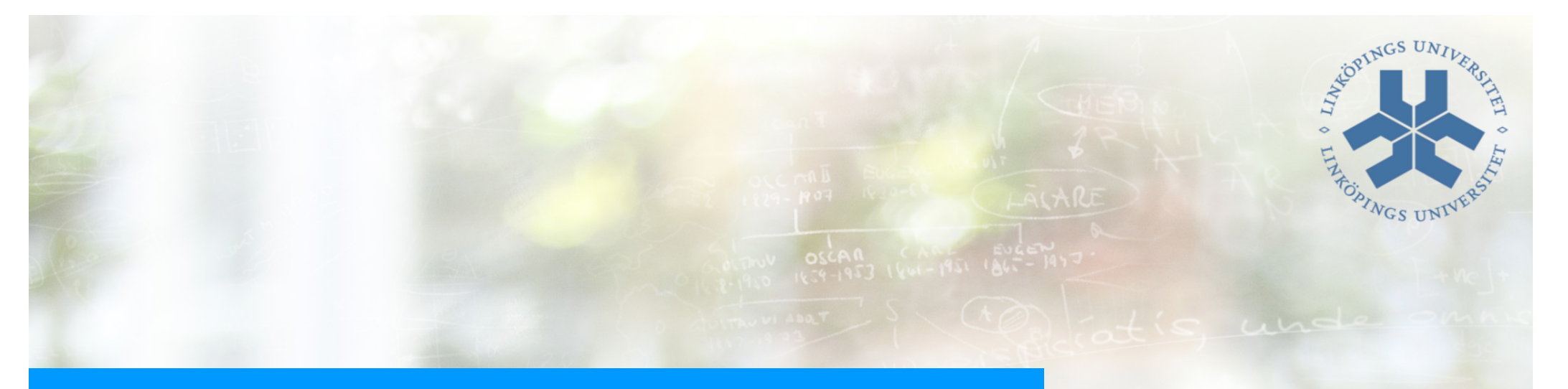

## Lecture 7, ATIK

Continuous-time filters 2 Discrete-time filters

El Erouring

### **What did we do last time?**

Switched capacitor circuits with nonideal effects in mind

What should we look out for? What is the impact on system performance, like filters.

### Continuous-time filters

The way forward, and the background to generate filters. OTA/Gm-C and active-RC

Revisited today

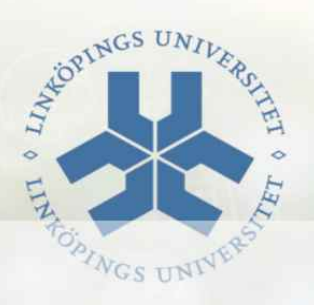

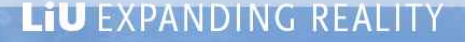

### **What will we do today?**

### Continuous-time filters

Some slides from last lecture Scaling Sensitivity Noise

#### Discrete-time filters

Simulation of the continuous-time filters

Discrete-time accumulators LDI transform Bilinear transform

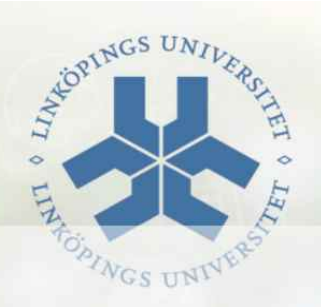

### **Ladder networks**

Use an analog reference filter, values are given by table or MATLAB-ish.

Typically doubly-resistive terminated for maximum power transfer.

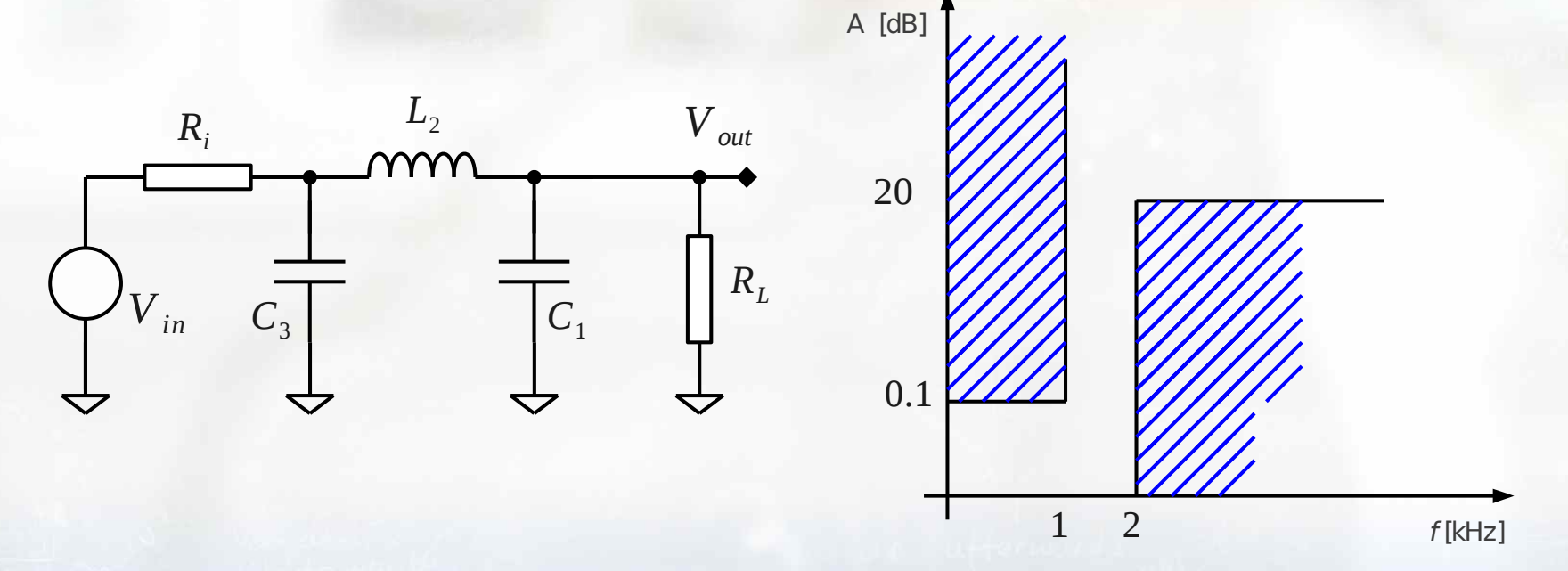

### What is the DC gain?

### **State-space representation**

Note the voltages and currents through the ladder network.

Introduce a helping "R" to create voltages

Input current

$$
I_0 = \frac{V_0 - V_1}{R_i} \Rightarrow R \cdot I_0 = \frac{R}{R_i} \cdot (V_0 - V_1)
$$

Inductor current

$$
I_2 = \frac{V_1 - V_3}{s L_2} \Rightarrow R \cdot I_2 = \frac{R}{s L_2} \cdot (V_1 - V_3)
$$

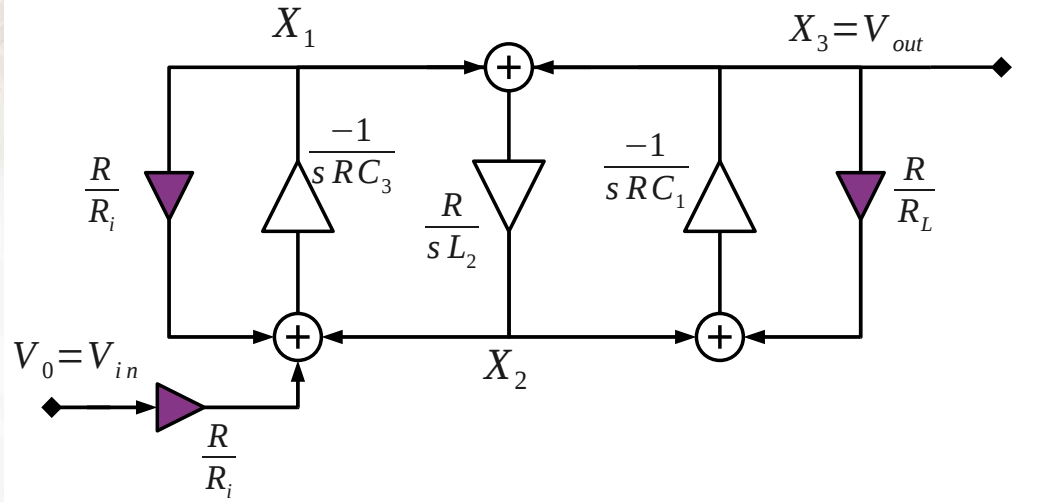

Kirchhoff

$$
R \cdot I_0 = V_1 \cdot s \, C_3 + R \cdot I_2
$$
, etc.

Combine all equations into a flow graph

### **Active-RC implementation**

Replace integrators with corresponding active components

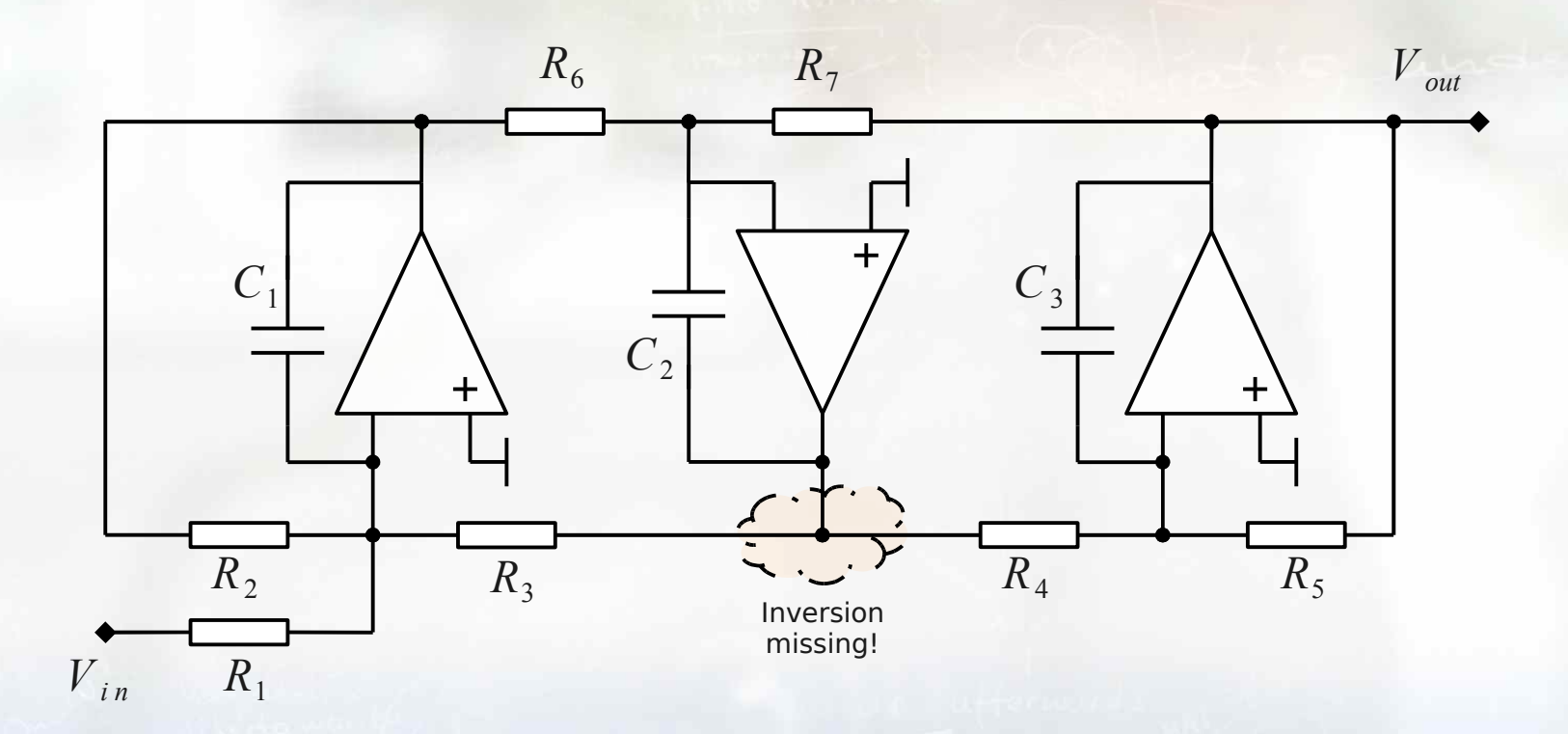

Identify the paths and set the values accordingly

LIU EXPANDING REALITY

**FORTNGS** 

### **Transconductance-C filters**

(Operational) transconductance amplifier with capacitive load

$$
V_{out}(s) \cdot s \, C_L = I_{out}(s) = -g_{ml} \cdot V_{in}(s) \Rightarrow \frac{V_{out}(s)}{V_{in}(s)} = \frac{-g_{ml}}{s \, C_L}
$$

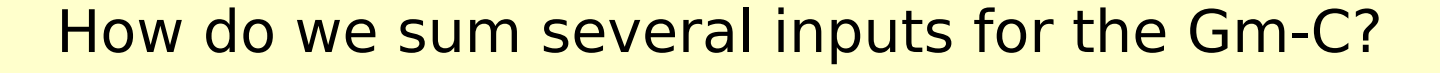

How do we create a gain circuit with Gm-C?

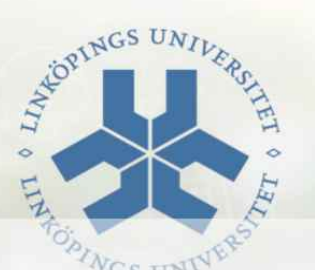

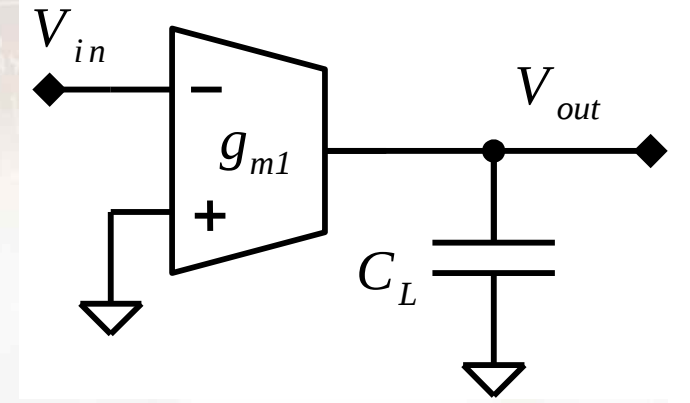

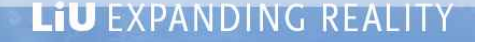

### **Transconductance-C filters, cont'd**

A first-order pole

Requires two transconductors!

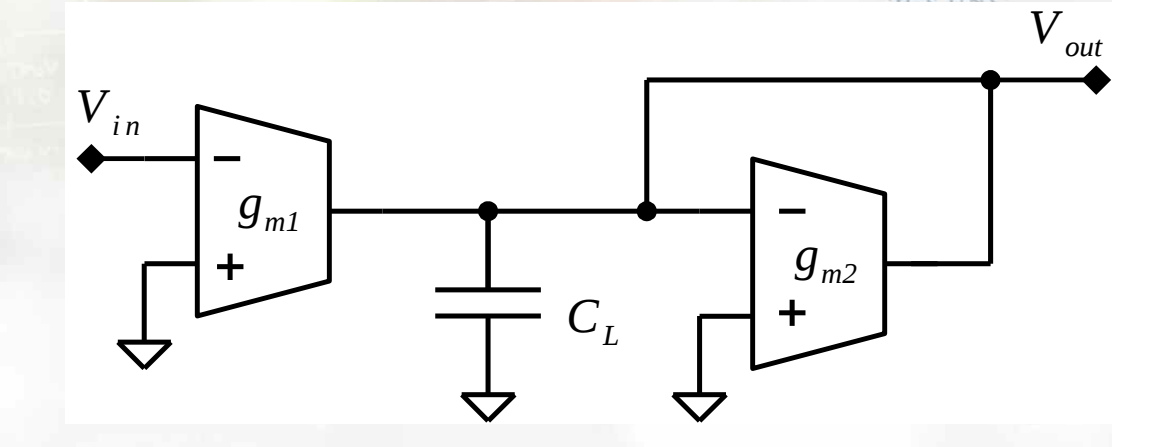

$$
-g_{ml} \cdot V_{in}(s) - V_{out}(s) \cdot s \, C_L - g_{m2} \cdot V_{out}(s) = 0
$$

$$
\frac{V_{out}(s)}{V_{in}(s)} = \frac{-g_{ml}}{g_{m2} + s \cdot C_L} = \frac{-g_{ml}/g_{m2}}{1 + \frac{s}{g_{m2}/C_L}}
$$

LIU EXPANDING REALITY

COPINGS

### **Transconductance-C filters, cont'd**

Leapfrog: replacement of active-RC integrators with Gm-C elements. **CS TIN** 

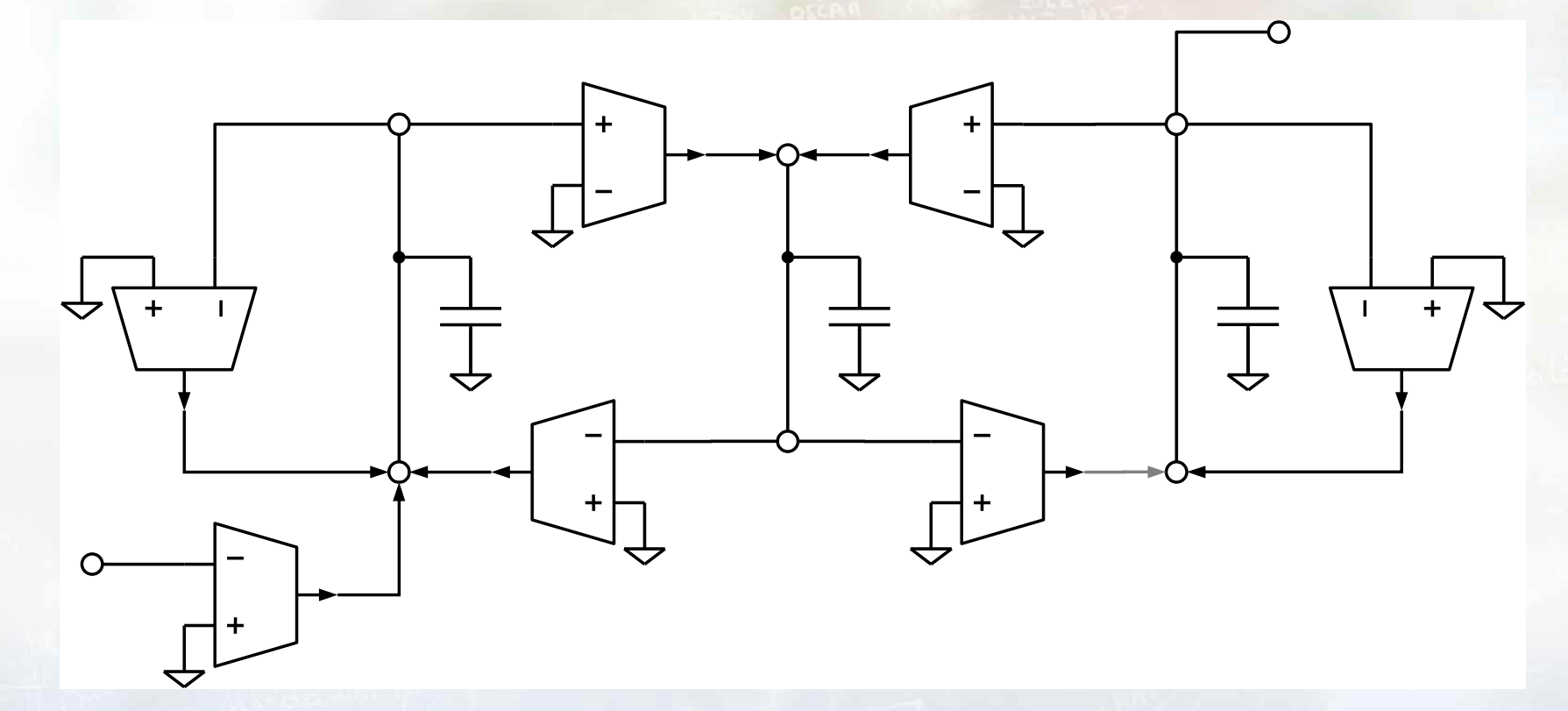

Requires more active elements, but easier to tune

### **Continuous-time filters, scaling**

For optimal performance, we need to scale our filters

> Minimize distortion, i.e., minimize your swing Maximize SNR, i.e., maximize your swing

What norm to use in order to scale?

Different nodes might peak at different frequencies!

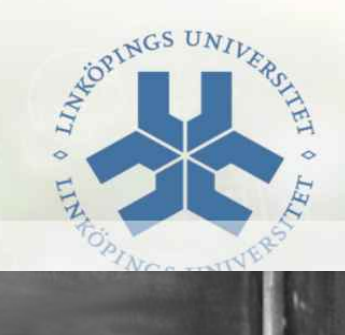

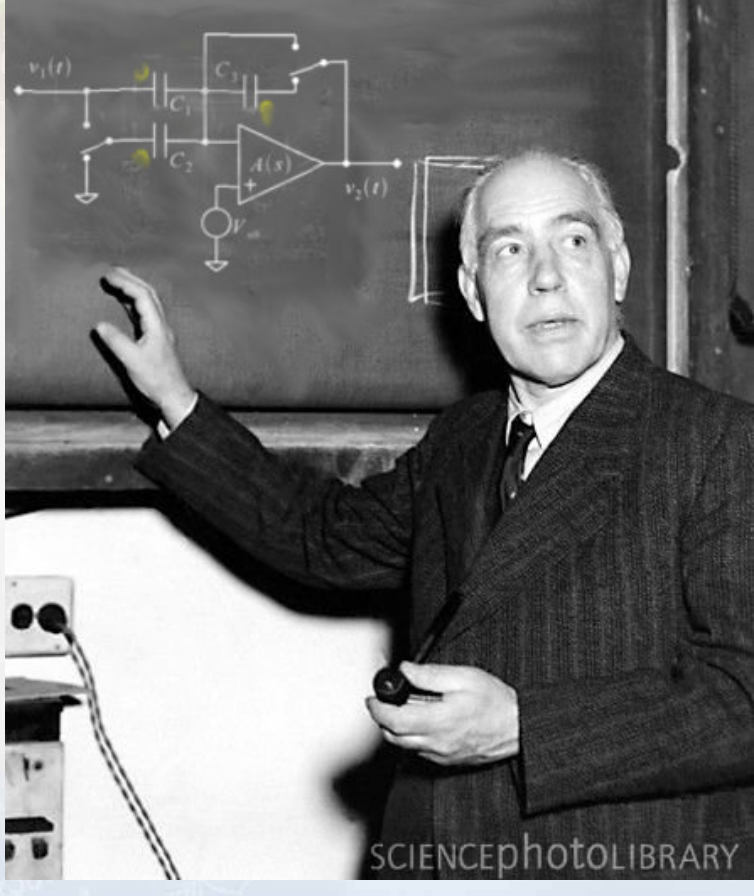

## **Continuous-time filters, scaling example**

1) Originate from flow graph and introduce scaling coefficients. 2) All inputs scaled with K and all outputs scaled with 1/K 3) Take them "one-by-one" from input towards the output

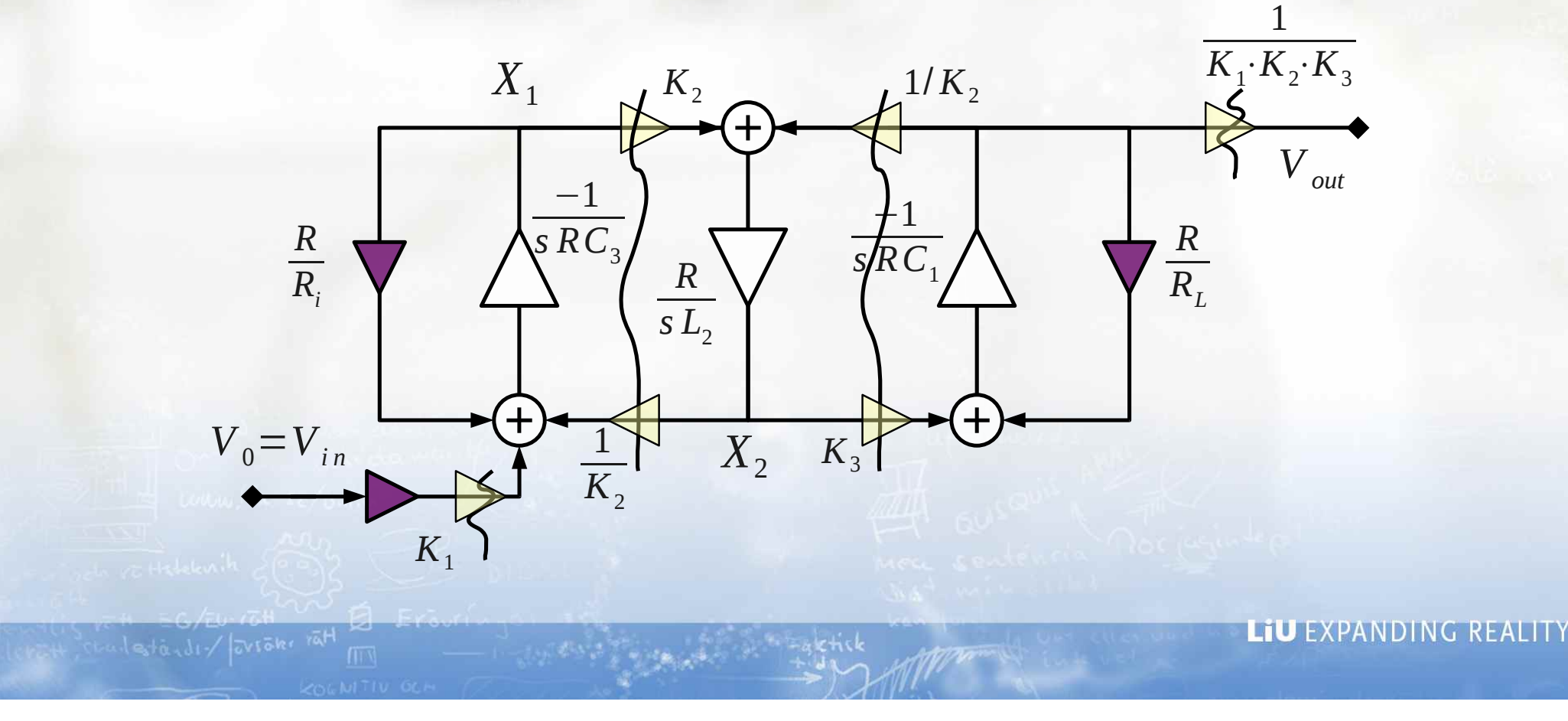

### **Continuous-time filters, sensitivity**

General

The transfer function is a function of all values, A\_0, R, C, etc.

We can define the sensitivity as

$$
S_i^H = \frac{q_i}{H} \cdot \frac{\partial H}{\partial q_i}
$$

Leapfrog filters are less sensitive than second-order sections.

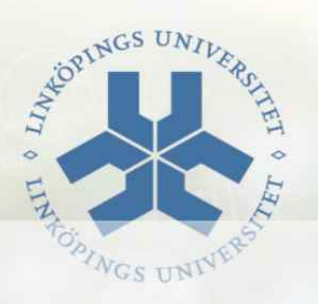

**Continuous-time filters, sensitivity example**

First-order pole with active RC

$$
H(s) = \frac{-R_8/R_4}{1 + \frac{s}{1/C_2 R_8}}
$$

Variation as function of RC

$$
S_C^H = \frac{C_2}{H} \cdot \frac{\partial H}{\partial C_2} = \frac{C_2}{H} \cdot H \cdot \frac{-1}{1 + \frac{s}{1/C_2 R_8}} \cdot sR_8
$$

such that

$$
S_C^H = \frac{-s \, C_2 \, R_8}{1 + s \, C_2 \, R_8}
$$

### What does this imply?

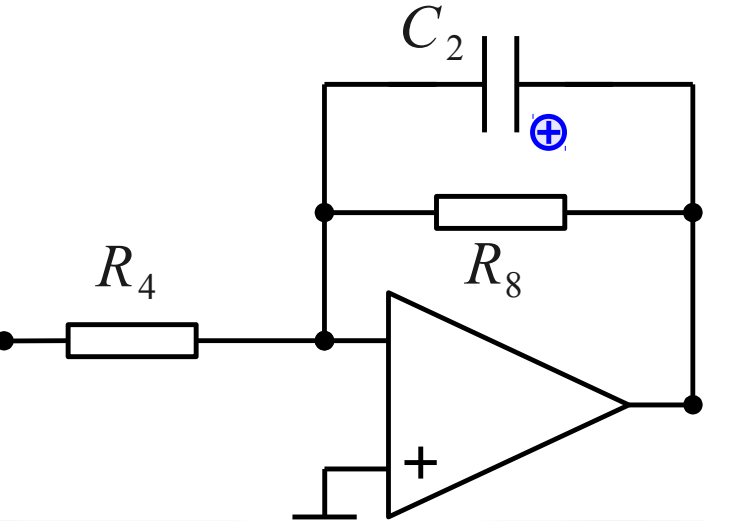

### **Continuous-time filters, noise**

All OP amp noise can be reverted back to their inputs

Scaled with the transfer functions to the output Use the superfunction

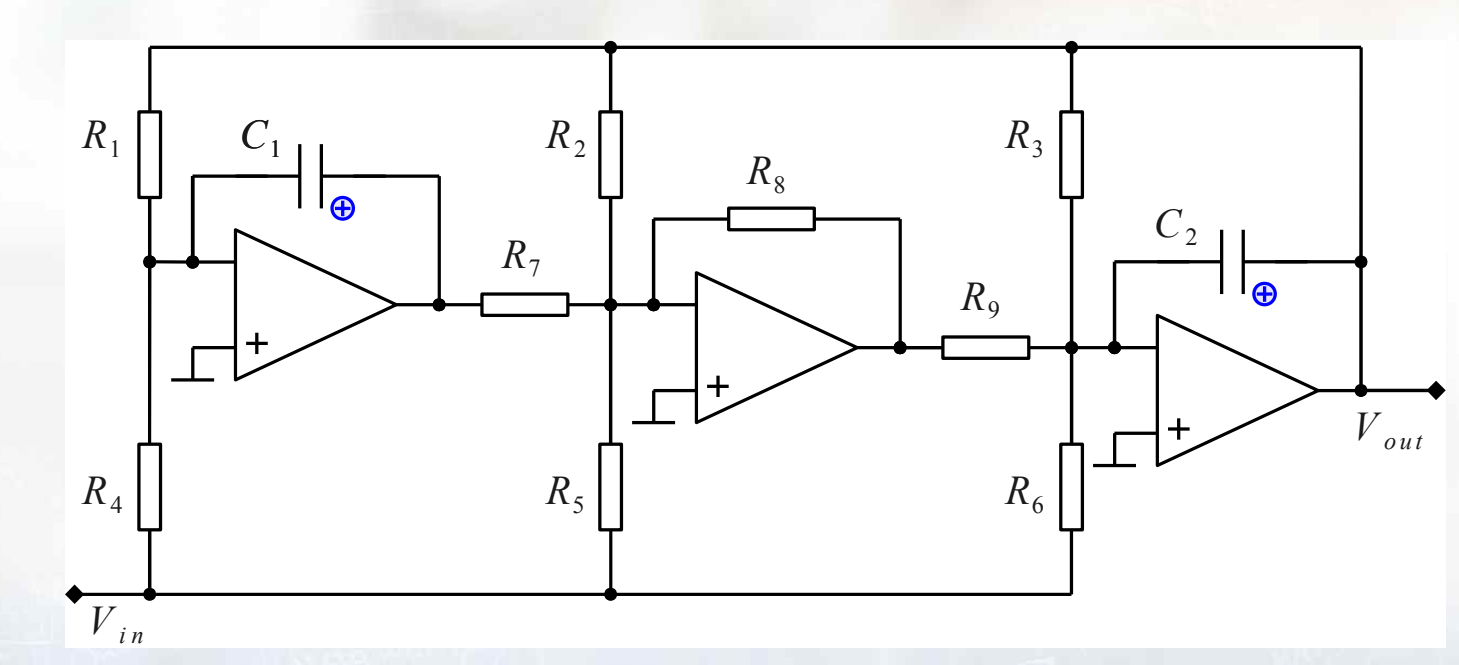

All resistor noise is converted to output too

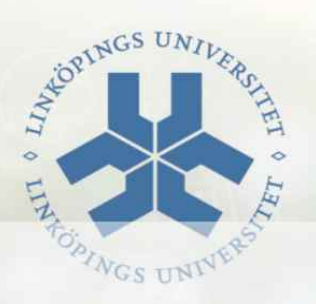

### **Going to discrete-time domain**

A general transfer function is given by

$$
H(z) = \frac{Y(z)}{X(z)} = \frac{a_0 + a_1 z + a_2 z^2 + \dots}{b_0 + b_1 z + b_2 z^2 + \dots}
$$

Identify integrators in the expression and rewrite

$$
A(z) = \frac{\alpha}{z - 1}
$$

(Notice that the approach is a bit different to "digital" IIR/FIR filter design)

For filter purposes we will originate from the continuous-time filter specification

eventually determines our a,b values.

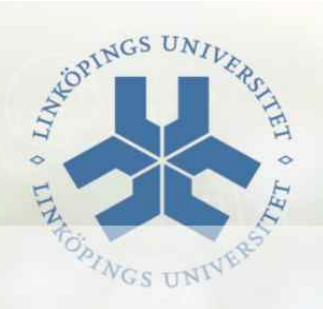

# **The lossless discrete integrator transform**

Maps just part of the frequency range

$$
s = s_0 \cdot \left[ z^{0.5} - z^{-0.5} \right] = s_0 \cdot \frac{1 - z^{-1}}{z^{-0.5}}
$$

with the scaling factor according to

$$
\omega_a = 2 s_0 \sin \left( \frac{\omega T}{2} \right)
$$

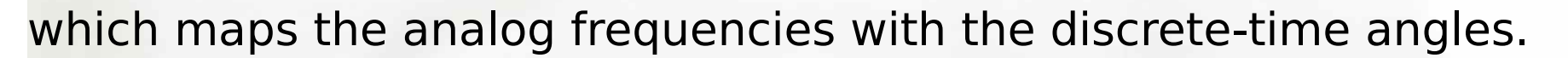

We have already decided to use high oversampling ratio, so the LDI transform is sufficiently OK.

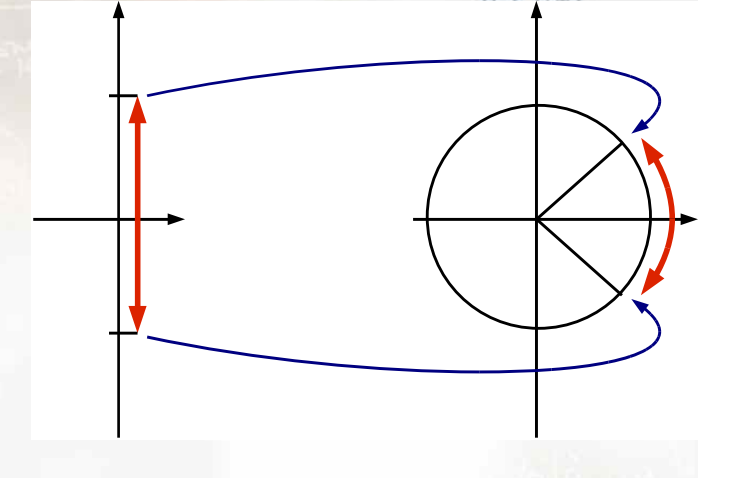

### **The bilinear transform**

Maps the "whole" analog LHP on the unit disk

$$
s = s_0 \cdot \frac{z - 1}{z + 1}
$$

with the scaling factor according to

$$
\omega_a = s_0 \tan \left| \frac{\omega T}{2} \right|
$$

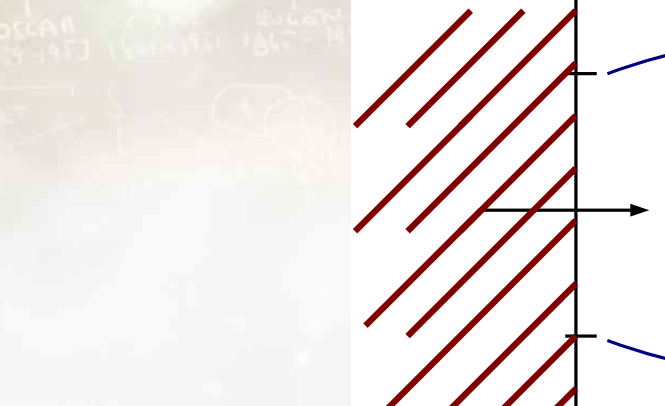

which maps the analog frequencies with the discrete-time angles.

Bilinear transform is accurate,

but sensitivity requires us to select a low scaling factor.

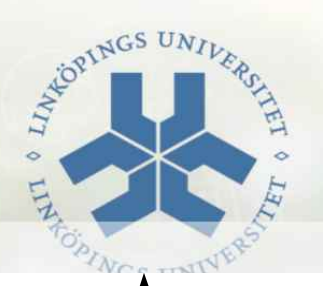

## **Accumulators of different flavours**

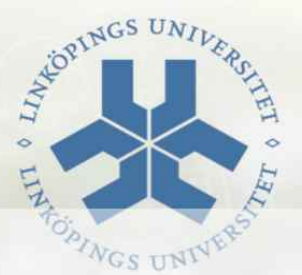

See the handouts for state-space realization and implementations [http://www.es.isy.liu.se/courses/ANIK/download/filterRef/ANTI](http://www.es.isy.liu.se/courses/ANIK/download/filterRef/ANTIK_0NNN_LN_leapfrogFiltersOH1_A.pdf) [K\\_0NNN\\_LN\\_leapfrogFiltersOH1\\_A.pdf](http://www.es.isy.liu.se/courses/ANIK/download/filterRef/ANTIK_0NNN_LN_leapfrogFiltersOH1_A.pdf) [http://www.es.isy.liu.se/courses/ANIK/download/filterRef/ANTI](http://www.es.isy.liu.se/courses/ANIK/download/filterRef/ANTIK_0NNN_LN_leapfrogSynthesisExtra1_A.pdf) [K\\_0NNN\\_LN\\_leapfrogSynthesisExtra1\\_A.pdf](http://www.es.isy.liu.se/courses/ANIK/download/filterRef/ANTIK_0NNN_LN_leapfrogSynthesisExtra1_A.pdf) [http://www.es.isy.liu.se/courses/ANIK/download/filterRef/ANTI](http://www.es.isy.liu.se/courses/ANIK/download/filterRef/ANTIK_0NNN_LN_leapfrogSynthesisExtra2_A.pdf) [K\\_0NNN\\_LN\\_leapfrogSynthesisExtra2\\_A.pdf](http://www.es.isy.liu.se/courses/ANIK/download/filterRef/ANTIK_0NNN_LN_leapfrogSynthesisExtra2_A.pdf) [http://www.es.isy.liu.se/courses/ANIK/download/switcapRef/A](http://www.es.isy.liu.se/courses/ANIK/download/switcapRef/ANTIK_0NNN_LN_switcapHandout_B.pdf) NTIK ONNN LN switcapHandout B.pdf

### **The steps forward**

- 1) Analog reference filter
- 2) Frequency scaling of reference filter
- 3) Signal flow graph
- 4) Replacing integrators with discrete-time counterparts
- 5) Eliminate the  $z^(1/2)$
- 6) Introduce SC network
- 7) Map the values
- 8) Scale

This you will do in the lab!

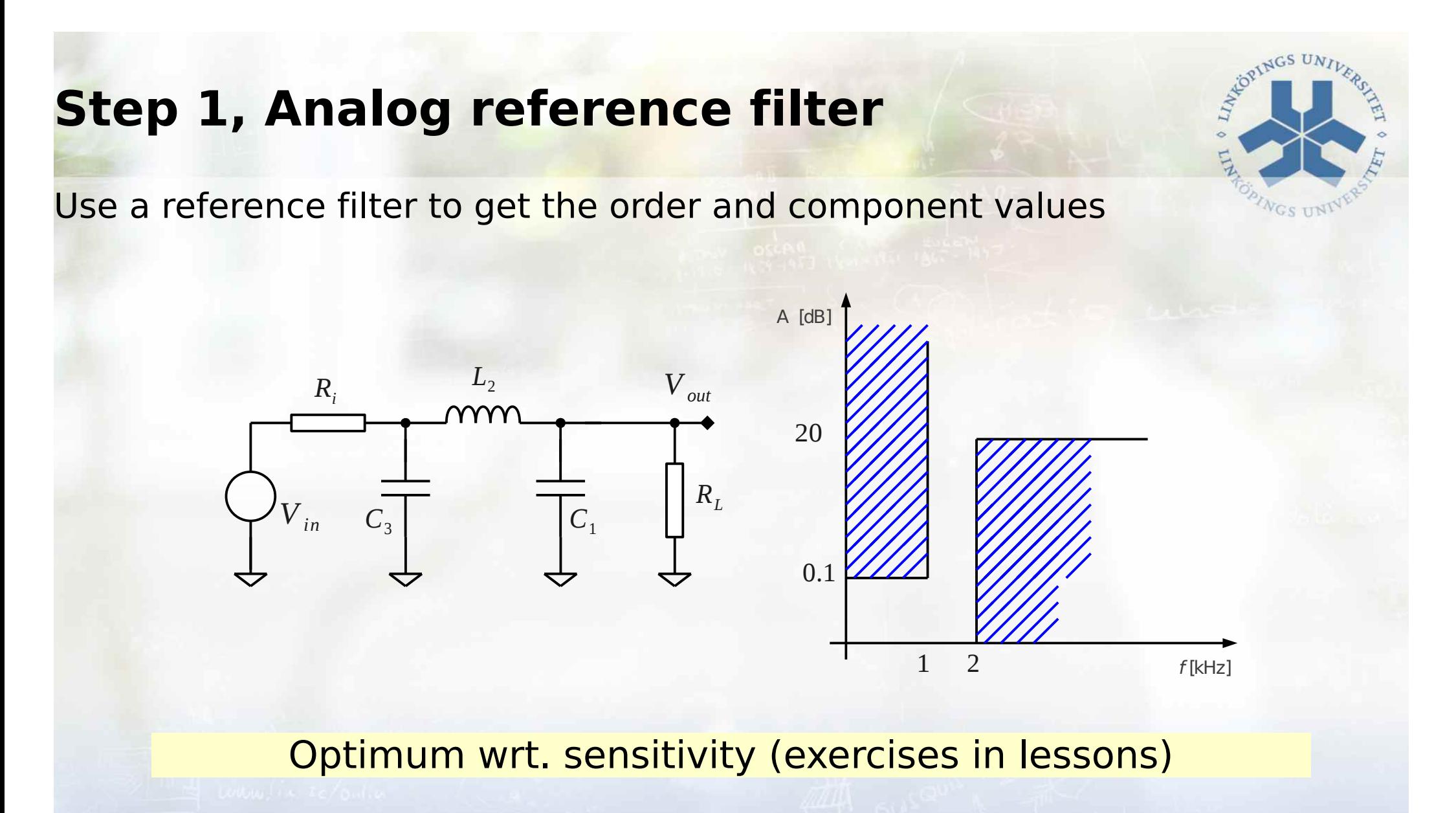

Example:  $C_1 = C_3 = 0.5$  and  $L_2 = 1.3333$ ,  $R_L = 1000$ ,  $\omega_0 = 1000$ 

# **Step 2, Denormalization of reference filter**

R0 is the termination load

$$
R_n = \frac{R}{R_0}, \ L_n = \frac{\omega_0 L}{R_0}, \ C_n = \omega_0 C R_0
$$

Example values gives

 $R = 1000$ *L*=1.3333  $C_1 = C_3 = 0.5 \cdot 10^{-6}$ 

### In the lab, a MATLAB script is given

## **Step 3, Signal flow graph**

Example third-order leapfrog

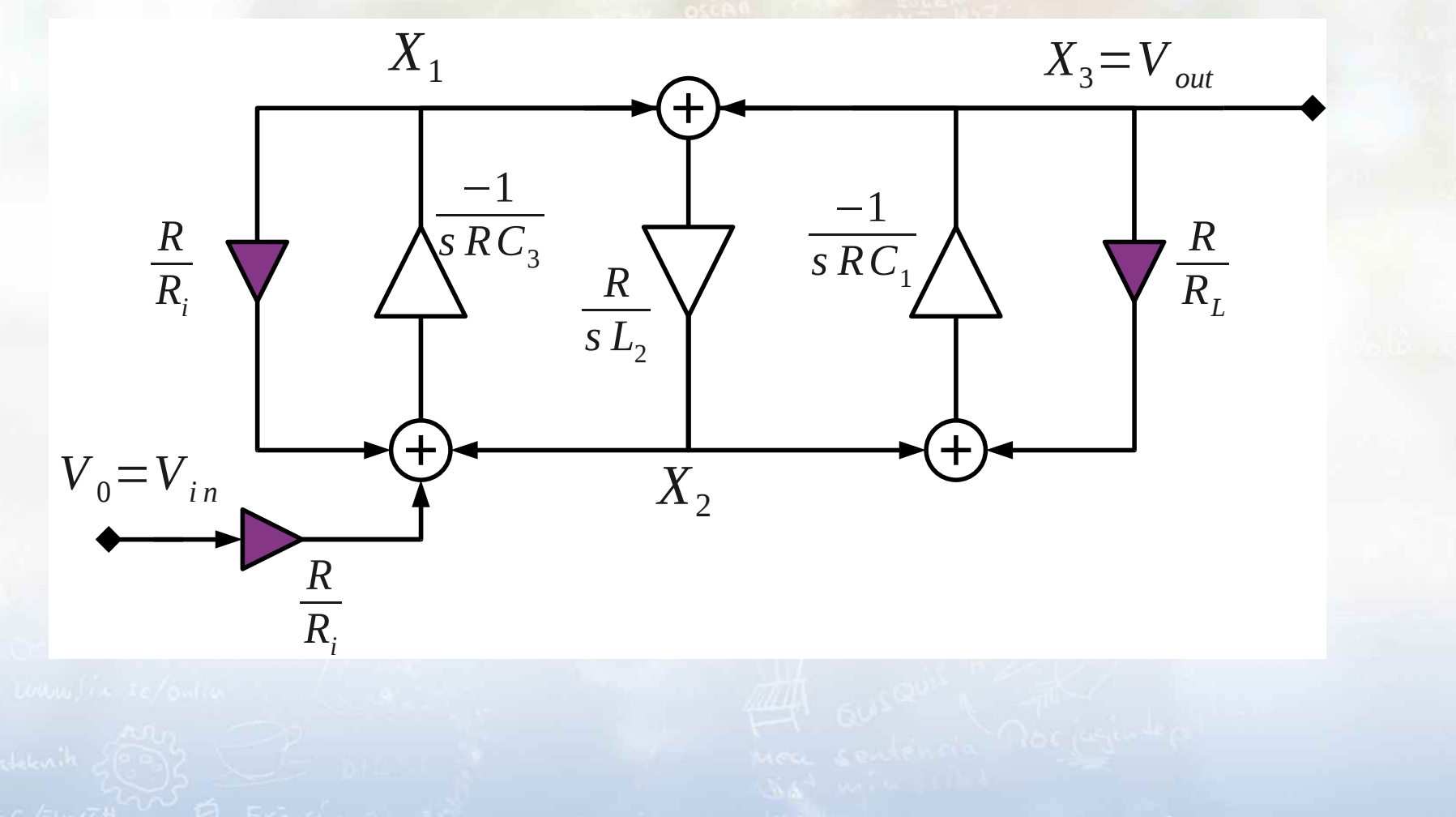

LIU EXPANDING REALITY

THEORINGS

**GSTIT** 

## **Step 4, Replacing integrators with discretetime counterparts (LDI)**

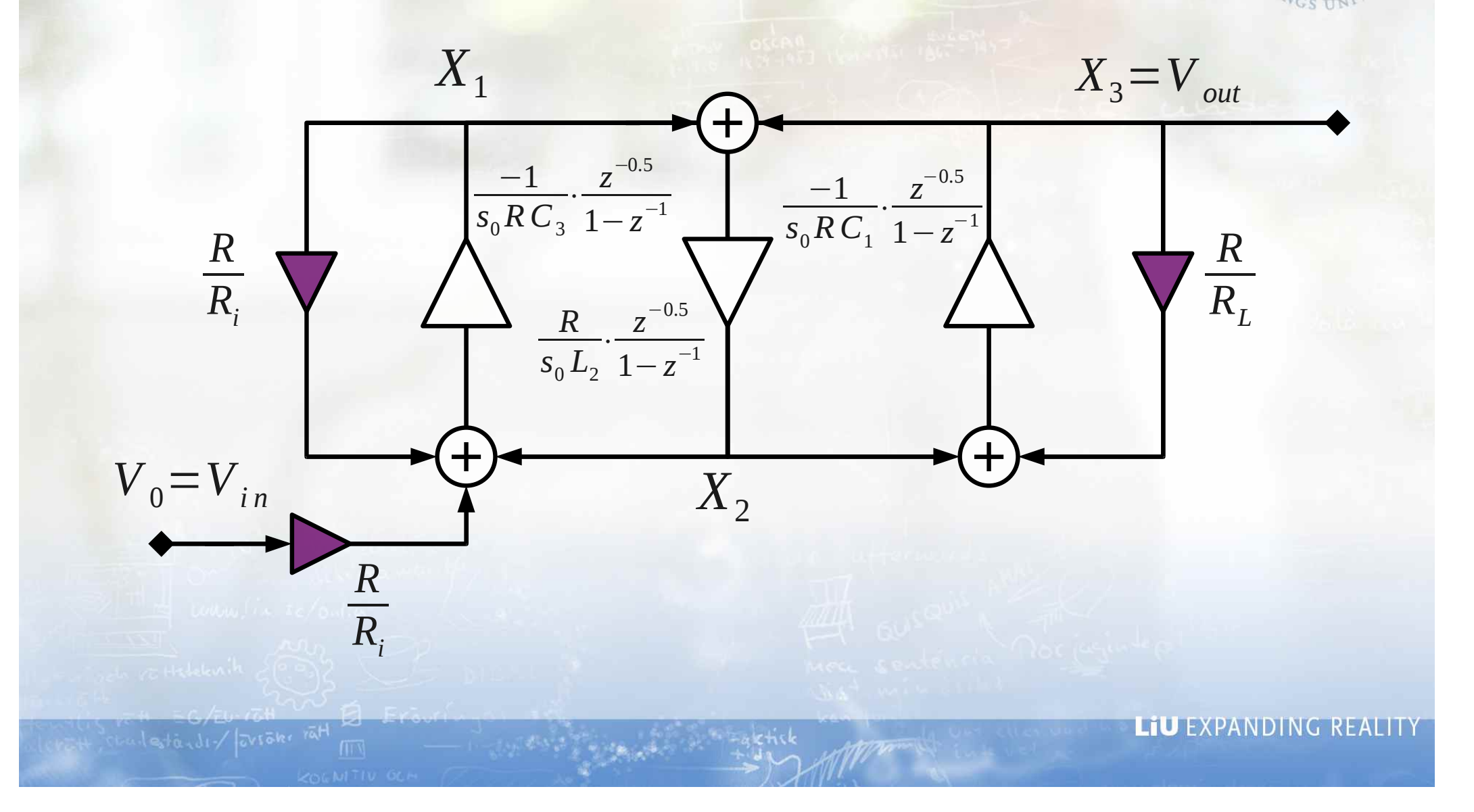

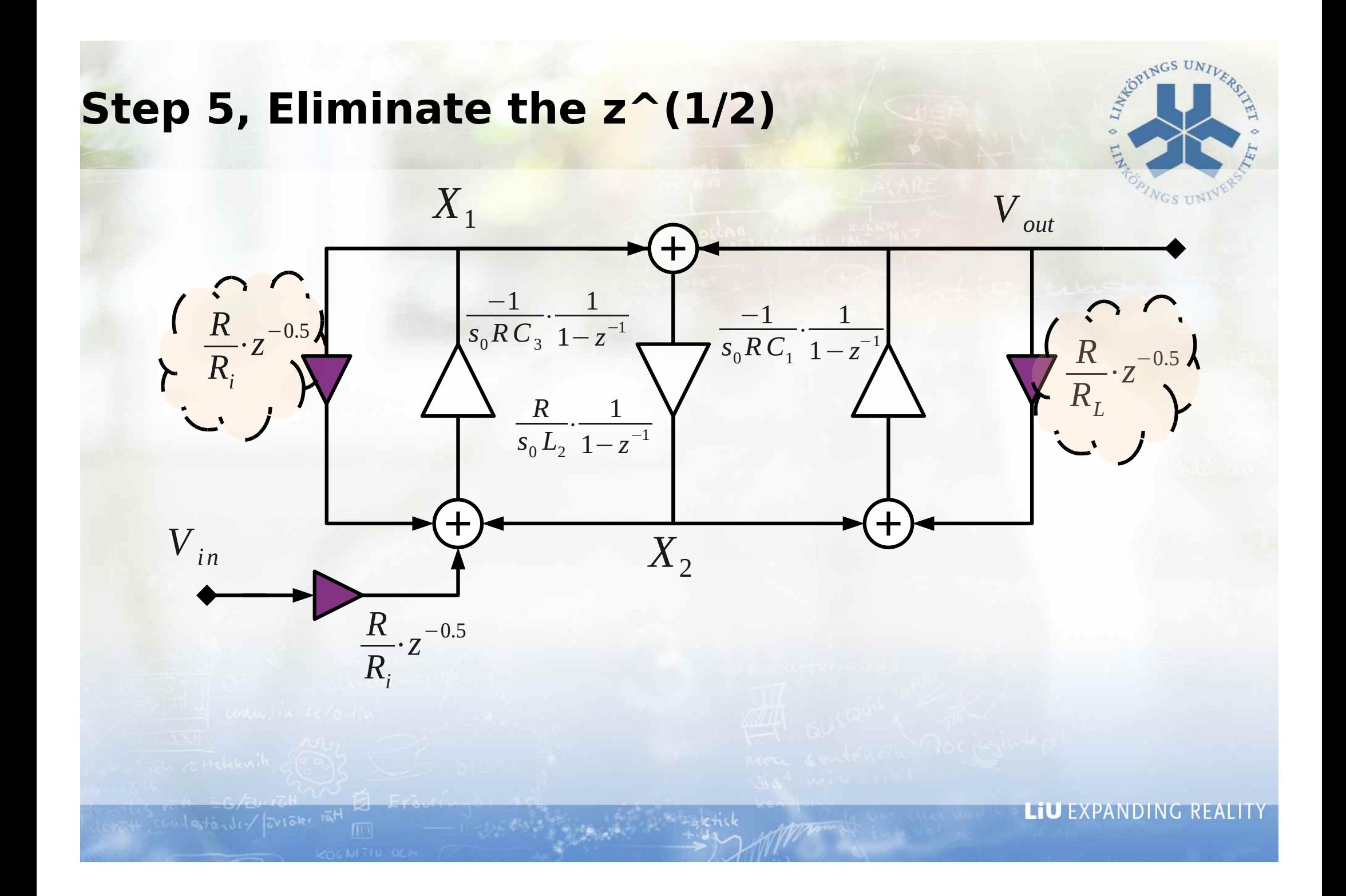

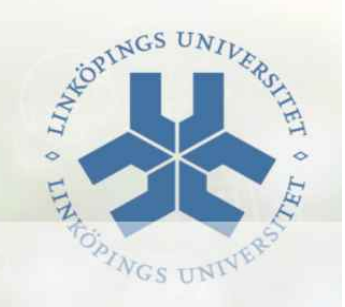

## **Step 5, Eliminate the z^(1/2), cont'd**

Consider the product

$$
R \cdot z^{-0.5} = \frac{R}{z^{0.5}} = \frac{R}{\cos \frac{\omega T}{2} + j \sin \frac{\omega T}{2}} = \frac{R}{\sqrt{1 - \left(\frac{\omega_a}{2s_0}\right)^2 + j\frac{\omega_a}{2s_0}}}
$$

Compare with a capacitor in parallel with a resistor:

Remember that originally this resistance was in parallel with capacitor and we can reduce the C value.

The change in resistance can be ignored since the value is much smaller than unity.

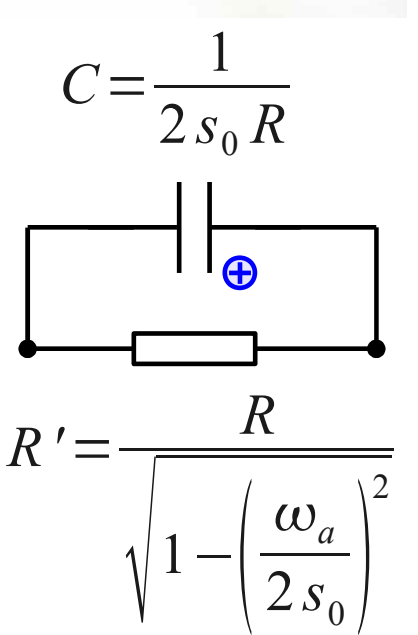

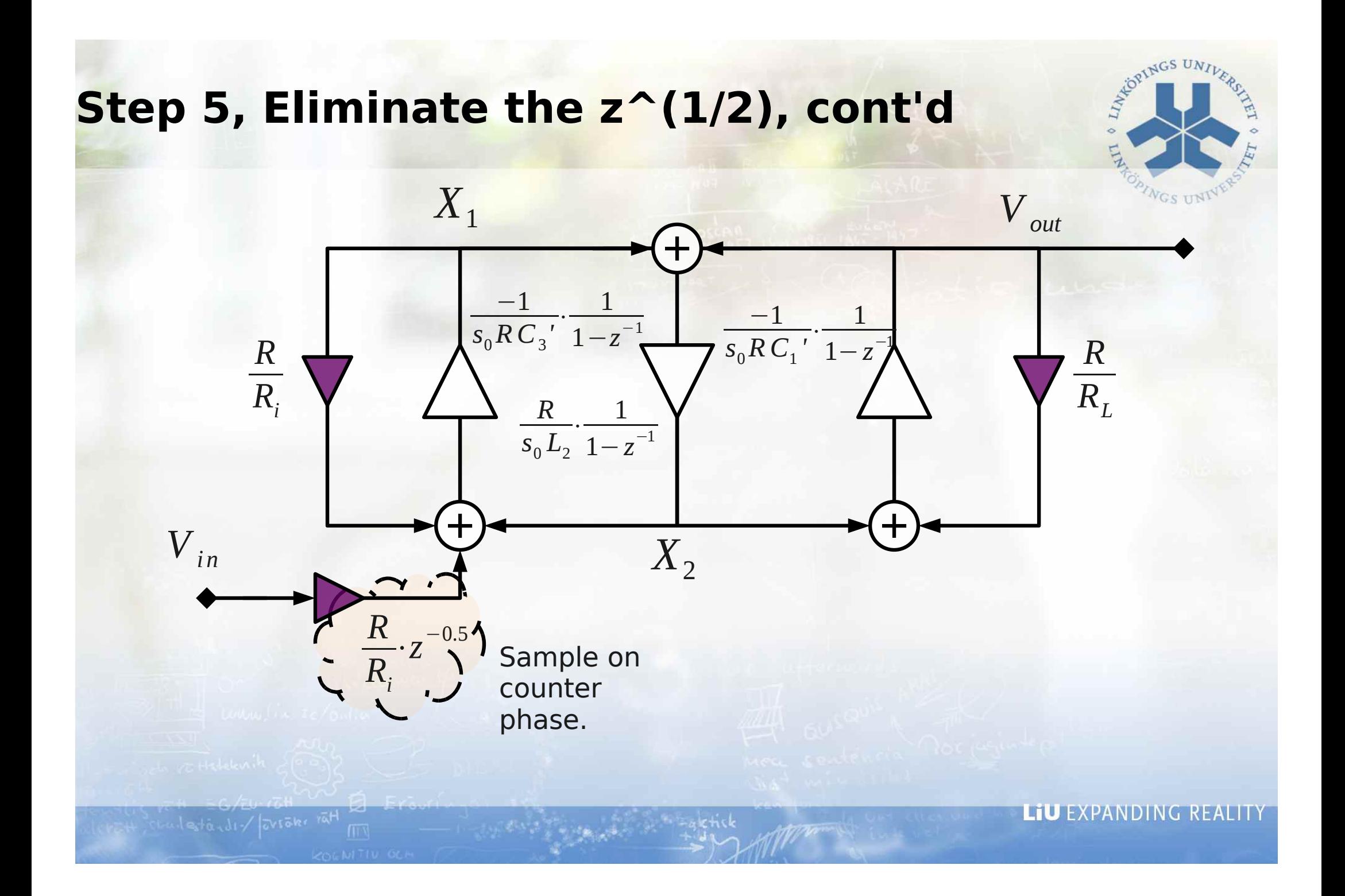

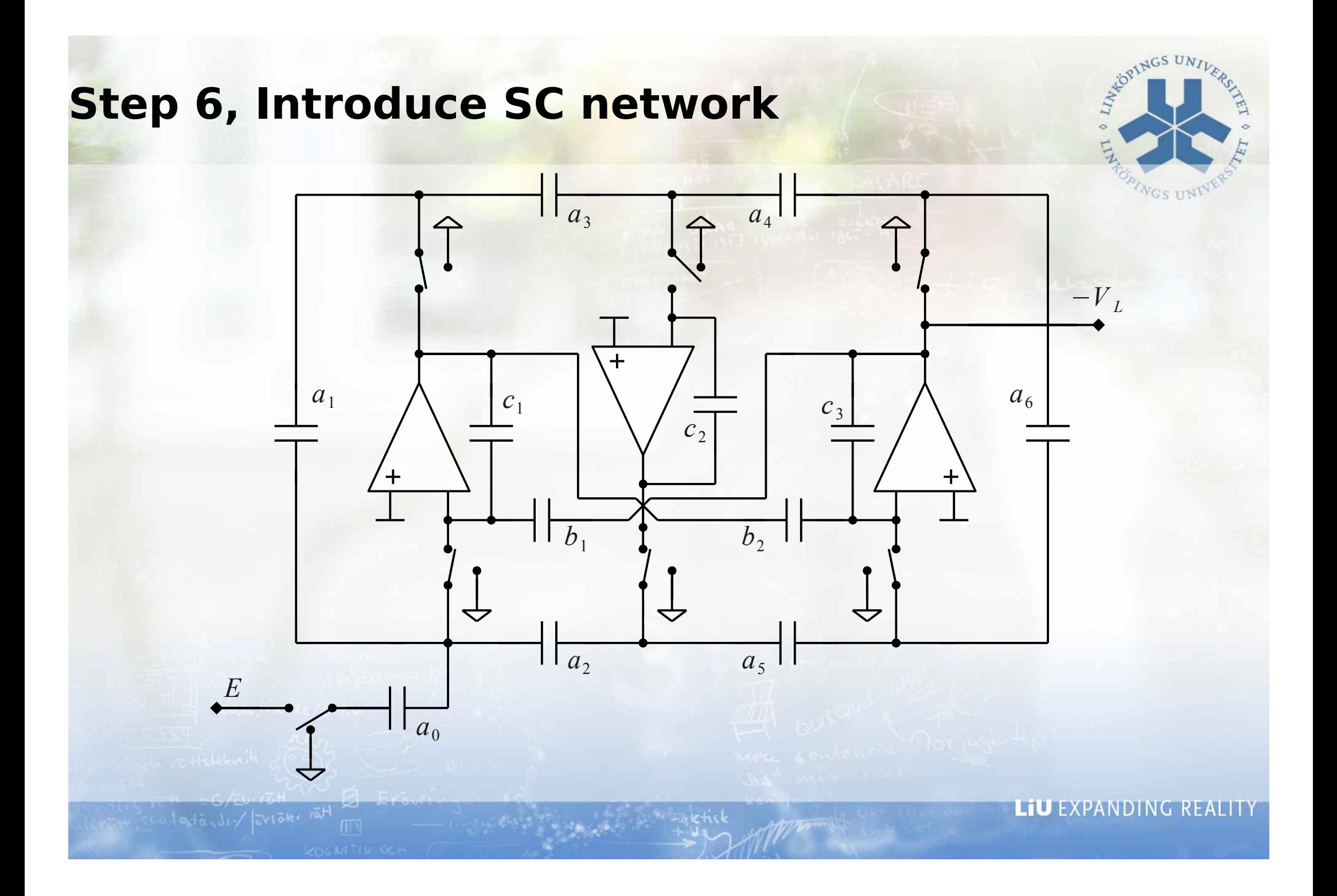

### **Step 7, Map the values**

Consider the transfer functions from node to node

Example:  $\overline{V}_{in}$  to  $\overline{X}_{1}$ :

$$
X_1 = \frac{1}{s_0 R_i C_3}
$$
 vs.  $\frac{a_0}{c_1}$  vs.  $\frac{a_1}{c_1}$   
etc.

More variables than equations and you need to fix values:

Typically choose all the opamp capacitors equal All others: "as equal as possible"

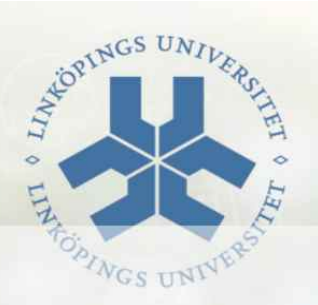

### **Step 8, Scale**

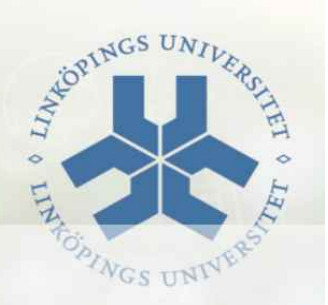

Follows exactly the same principles as fore continous-time filters.

Introduce scaling and make sure all entry points are scaled with K and all exit points are scaled with 1/K.

Left as exercise and laboratory work.

Remember that reference filter has a DC gain of 0.5!

Remember that gain is dependent on sample frequency!

### **Conclusions SC filters**

Today computer-aided, of course.

Since it is computer aided - choose the leapfrog filters for optimum sensitivity!

Use fixed templates and plug in your values

Remember to use reasonable values

i.e., in an integrated circuit, the sizes should be in pF region. This also implies high cut-off frequencies!

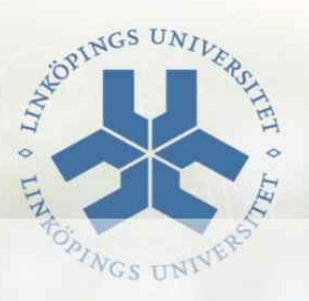

### **What did we do today?**

Continuous-time filters

Wrap-up and some more conclusions

Discrete-time filters

Simulation of the continuous-time filters

Discrete-time accumulators LDI transform Bilinear transform

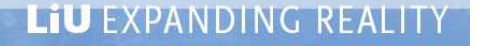

### **What will we do next time?**

Data converters

Fundamentals

DACs

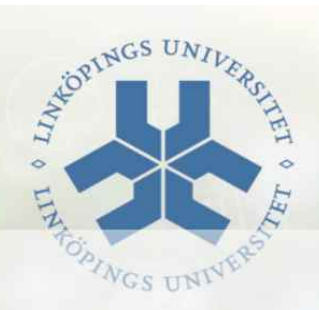

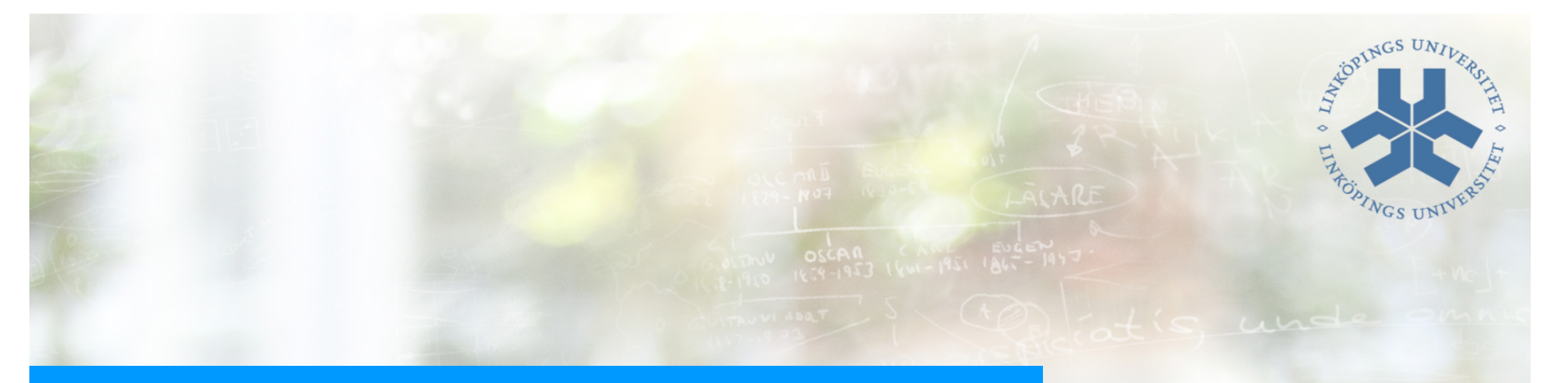

## Lecture 8, ATIK

#### Data converters 1

El Erouringoi